# TinEye For Firefox Crack Serial Number Full Torrent Free Download X64 [Latest-2022]

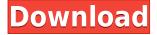

### TinEye For Firefox Activator For PC 2022

If you are looking for an efficient extension that can help you to find picture sources, TinEye Reverse Image Search might be the right add-on for you. Not only does it allow you to find picture sources, it can also show you various image variations of the same source, depending on which button you click. TinEye can also tell you where a picture was uploaded, either via FTP, or via e-mail, or via web. In addition, TinEye can show you the definition of the picture source, if one exists, and it can even give you a small description of the picture. This picture browser is entirely customizable, as it allows one to sort the search results, or to set permissions for particular searches. The installation procedure is very simple: just head to your add-on manager and install the TinEye for Firefox extension. What's in the box? TinEye for Firefox is a Firefox add-on for reverse image search. It comes packed with many useful features. Specifically, the add-on allows one to perform reverse image search using TinEye. What's new in this version? The latest version of TinEye for Firefox contains an improved interface and new features. TinEye for Firefox may not be the most comprehensive picture browser out there, but it is one of the simplest, and certainly one of the fastest. This here add-on can be used to verify the authenticity of any given photograph or picture, or simply to check the file sizes and file formats of your picture files. With TinEye, you can easily verify a picture's authenticity, or simply get a feel for the file sizes and file formats of your pictures. The most obvious feature this extension offers is the search functionality. Specifically, this add-on will allow you to perform reverse image search using TinEye. This means that if you are looking for a particular image, and TinEye can find it for you, you can find it using the search interface of this extension. TinEye can also show you the definition of the

picture, and it can tell you where a picture was uploaded. The TinEye for Firefox extension works with a large number of different picture file formats. Therefore, even if the picture file format that you are looking for is not currently supported by this add-on, you should still be able to find it using this add-on. The installation process is very simple: just head to your add-on manager and install the

## **TinEye For Firefox Crack + Product Key Full**

TinEye Reverse Image Search is an extension to find the original sources of pictures on the Internet. The TinEye Reverse Image Search feature finds the original sources of a picture, by searching on Google, Bing or Yahoo (using image meta data from the internet) to find the source of the picture that has been posted on the internet. TinEye works like a reverse image search engine for images. The TinEye search engine locates the original sources of images based on image meta data, not file content. It does not use any unique rights, or any metadata that is normally used by copyright holders. About TinEye: TinEye is a web image search engine for pictures. It provides users with easy access to the most popular images in billions of web pages. For more information about TinEye, visit: Shareware; Free Download at \$39.99 subscription fee. The vision of the Safari Browser as an integrated WebApp platform is a vision we have been working on for a while, and today we are excited to announce that that vision has now become a reality. And what better way to demonstrate the many capabilities that come with our new Safari Browser as a platform than to deliver the... Not many people are aware that the mobile web already offers a great deal of the functionality we are used to seeing in native mobile apps. Mobile web apps have been around for a while, but until now, most of them have offered a rather simplistic interface. This is not a problem if all you want is to view a picture, for... With the launch of our new Creative Web Apps platform in the Safari Browser for iOS, we are proud to be able to extend the rich content capabilities of the Safari Browser to a whole new level. In the coming months, we plan to offer a series of eBooks that will demonstrate the many creative features of our new... Today's world offers a diverse range of media, and as the mobile web grows, so does the need for formats that can help users browse it easily. In an effort to make the web's media landscape more coherent, we've been looking at how the different web browsers work together to deliver a single, consistent experience. In... The first thing that comes to mind when someone says "mobile web apps", is probably "iPhone apps". This is in fact a very important reason for our new Safari Browser as 2edc1e01e8

### TinEye For Firefox Free Registration Code Download

The TinEye extension is one of those extensions that will make your day better. Whether you have to find beautiful pictures for a project or you simply need to find the source of one particular picture, this here add-on can help you track down the source or sources of one or more pictures. It can offer you higher resolution variants as it can also show you other variations of the same picture. How does it work? The idea behind it is simple. What you have to do is activate the extension and track down a photo or picture you want the source for. Right-click it and select the option, usually situated at the bottom of the menu. This will, in turn, send you to a search page where all the TinEye magic happens. If there are matches found, the page will list them, and you will be able to choose whichever source and picture version you prefer. The extension is quite accurate. The majority of the searches turn in very good results, and the time this extension needs for it to do this is truly impressive. The interaction with this extension is smooth and, being lightweight, it does not clog your computer or the browser interface. The same goes for the options interface, an intuitive and simple menu that allows one to set extension particularities, such as sort order or permissions. Everything about the TinEye extension for Firefox is simple and easy to use. TinEye for Firefox could easily be used to verify the authenticity of any given photograph or picture. It could also help one find specific variations of one particular image or simply allow the user to verify if their obtained pictures have the best possible characteristics. Regardless of how you plan on using it, TinEye for Firefox is one of those extensions that will make life more bearable for you, especially if you are looking to find certain pictures or images in a fast and accurate manner.

https://tealfeed.com/football-manager-2006-patch-603-crack-1uopc

https://techplanet.today/post/okha-haran-gujarati-book-pdf-download-top

https://tealfeed.com/kundli-pro-55-incl-crack-full-vbgkj

https://tealfeed.com/xforce-updated-keygen-autocad-electrical-2009-vti8n

https://reallygoodemails.com/subsva0subo

https://techplanet.today/post/silent-hunter-5-patch-12-crack-exclusive-skidrow

https://reallygoodemails.com/adinboka

https://techplanet.today/post/babylon-pro-902-r5-portable-ak-rar-best

https://techplanet.today/post/man-fuck-female-donkey

https://techplanet.today/post/legomarvelsuperheroes2updatev10018394incldlc-codex-crack-free-free

#### What's New in the TinEye For Firefox?

Post navigation 10 Comments Timmy May 23, 2011 at 6:10 am Ive tried with lightbox mod and you also, no way to understand what was happened. Hhahahaha.. @Timmy. I couldn't understand what happened, either. But you don't need to worry about it. I've tried using TinEye with Opera. It's working fine. I'm not sure what happened with your installation. Moe May 23, 2011 at 7:41 am What you got? What happened? In fact I was just talking about the latest version of TinEye and how it had the problem of not giving you options to set which image to search for. The last version of TinEye is 1.3.7.4.5. They said that they've fixed it, but it looks like it was just a very old version of TinEye. Thank for the tip. Julie May 23, 2011 at 10:16 am Is it possible to search a specific photo ID for TinEye? I had an ID number in an earlier incarnation of my blog that I would like to re-use. The TinEye extension seems to search and display an infinite amount of results. Is there any way to limit the search to one result? October 06, 2007 At the Heart of the War The War on Terror began as a war on terror at the site of the World Trade Center. The United States and its allies have been attacking the Taliban in Afghanistan because of what happened on 9/11. This is a war that has created a new government for that country, made it safer for its people, and has changed the course of its history. The Taliban, to this day, attacks other countries and has morphed into a terrorist organization. Perhaps, our own president has already missed this boat, and the opportunity to change the course of our history by driving a wedge between the Muslim world and the West. What he has done is to alienate another important world power. To say that he has, as some of his advisors have done, ignored the issue by not addressing the subject with the same seriousness as he has addressed other issues may be an understatement. He missed a historical opportunity and will pay for it. The History of Afghanistan The history of Afghanistan is complex. It has been invaded by many empires over the centuries, and was influenced by such civilizations as the Greeks, Romans, Turks, and Mongols. It was once a great empire itself, which defeated the Indian Empire and Persia. When the Soviet Union came to power in Afghanistan, it took over as the government, and, under their rule, the country remained under the complete control of Moscow. The United States and NATO invaded Afghanistan in late 2001 and toppled the

### **System Requirements:**

Minimum: OS: Windows 7 or later 64-bit CPU: 4 GHz multi-core Memory: 2 GB RAM DirectX: Version 9.0 Storage: 3 GB available space Recommended: Memory: 4 GB RAM Review: Warlock is the twelfth character in the Sword of the New

#### Related links:

https://2tcorner.com/wp-content/uploads/2022/12/Mars-Weather-Report-Crack-Incl-Product-Key-Free-Download-April202 2.pdf

https://tourismcenter.ge/wp-content/uploads/2022/12/gayltahn.pdf

https://chichiama.net/wp-content/uploads/2022/12/MediaHeal-for-Virtual-Drives.pdf

https://mi100.online/kwerty-gmail-notifier-1-71-crack-win-mac/

http://melodykitchen.com/?p=297

https://www.careemergencytoolkit.org/wp-content/uploads/2022/12/Medical-English-Word-Formation-N-O-Crack-Latest.pdf

https://naturalwoodworkers.net/2022/12/universal-ad-blocker-crack-x64/

http://www.sansagenceimmo.fr/wp-content/uploads/2022/12/HalloweenSkull-ScreenMate.pdf

https://thecryptobee.com/wp-content/uploads/2022/12/Screen Monitor Activation Latest.pdf

https://www.riobrasilword.com/wp-content/uploads/2022/12/HackaFortanFoni-Sever-Status-Checker.pdf